## 新潟医療福祉大学図書館

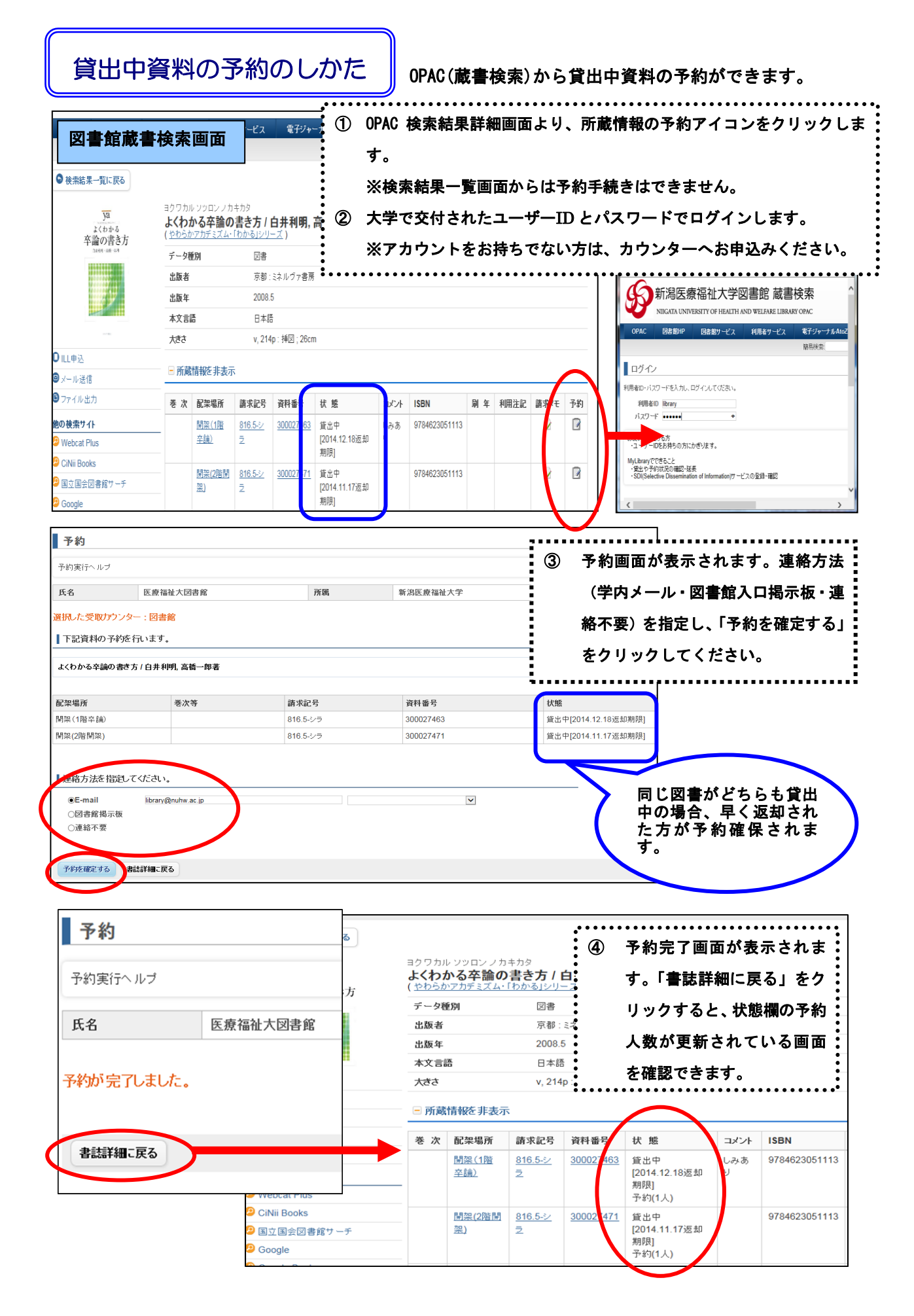